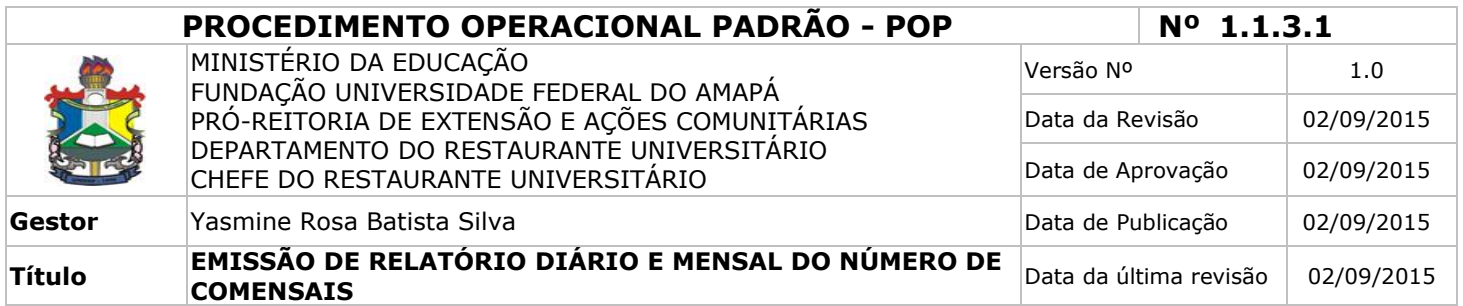

### *1. Descrição*

Emissão de relatório diário e mensal do número de comensais registrados no Restaurante Universitário - RU/UNIFAP (Desjejum, Almoço e Jantar).

### *2. Objetivos*

Emitir relatório diário e mensal do número de comensais registrados no Restaurante Universitário - RU/UNIFAP, para fins de contabilização financeira, referente aos serviços prestados ao longo de um dia ou durante um mês.

### *3. Público-Alvo*

Empresa Terceirizada prestadora de serviços no RU/UNIFAP e Gestor e Nutricionista do Restaurante Universitário - RU/UNIFAP.

### *4. Pré-requisitos*

O Gestor e Nutricionista do Restaurante Universitário - RU/UNIFAP deve conter Cadastro como Administrador do RU no sistema SIGU; A UAN deve possuir fornecimento regular de energia elétrica e acesso a internet; Papel A4 e; Impressora.

### *5. Responsáveis*

Administração do Restaurante Universitário - RU/UNIFAP.

### *a. LISTA DE CONTATOS:*

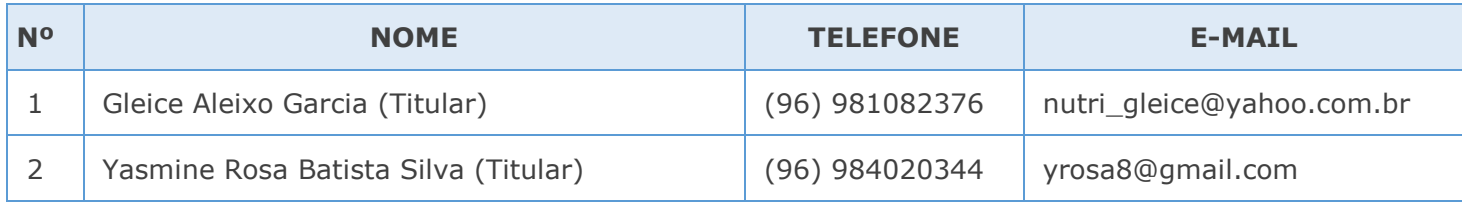

#### **LEGENDA**

- 1. Nutricionista da UNIFAP e Fiscal de Contrato: Realiza a fiscalização técnica dos serviços de produção e distribuição de refeições no RU/UNIFAP.
- 2. Chefe do Restaurante Universitário: Gerencia a UAN no que concerne aos serviços que são prestados pela Empresa Terceirizada.

## *6. Atividades*

# **RELATÓRIO DIÁRIO**

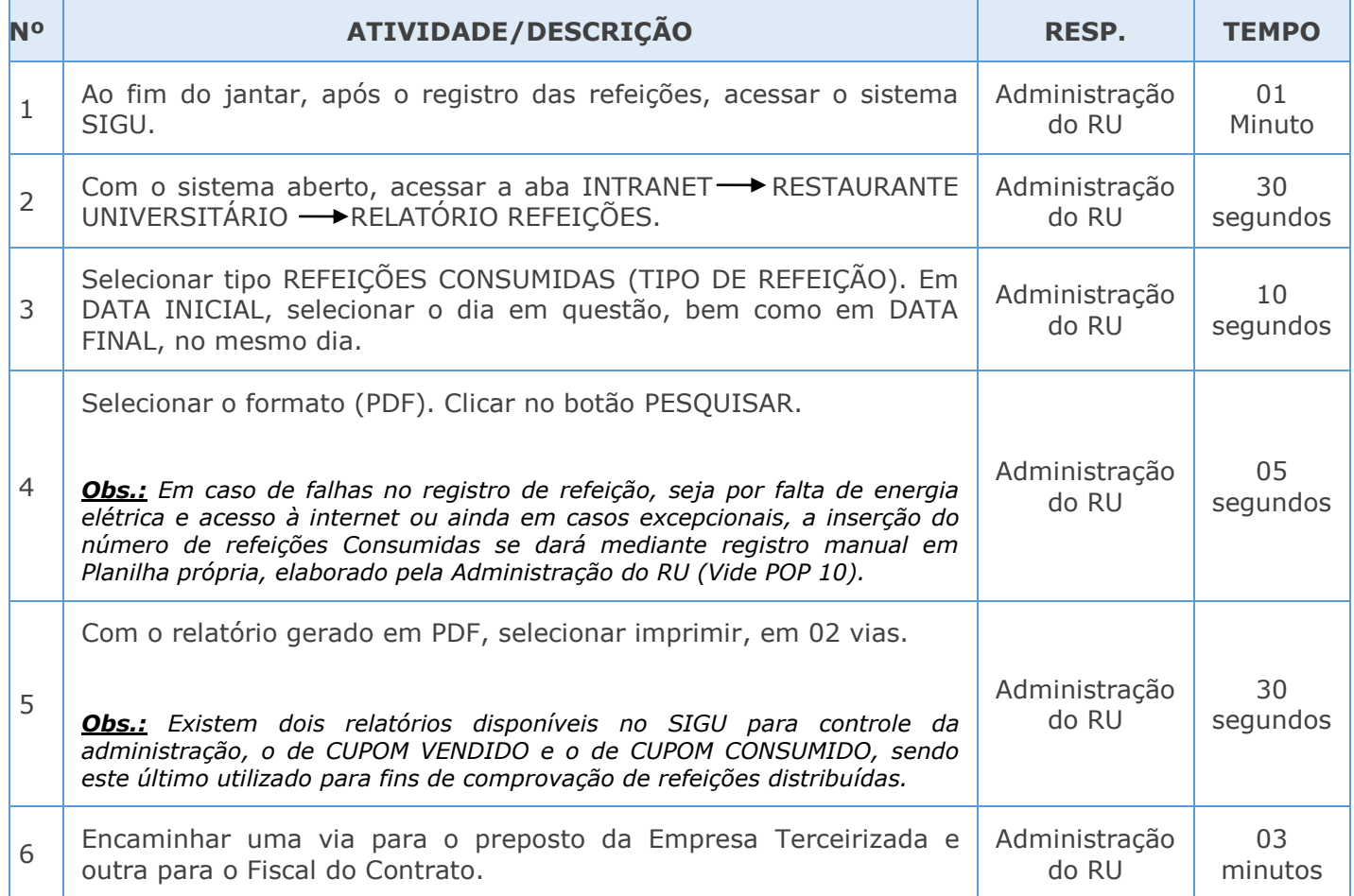

# **RELATÓRIO MENSAL**

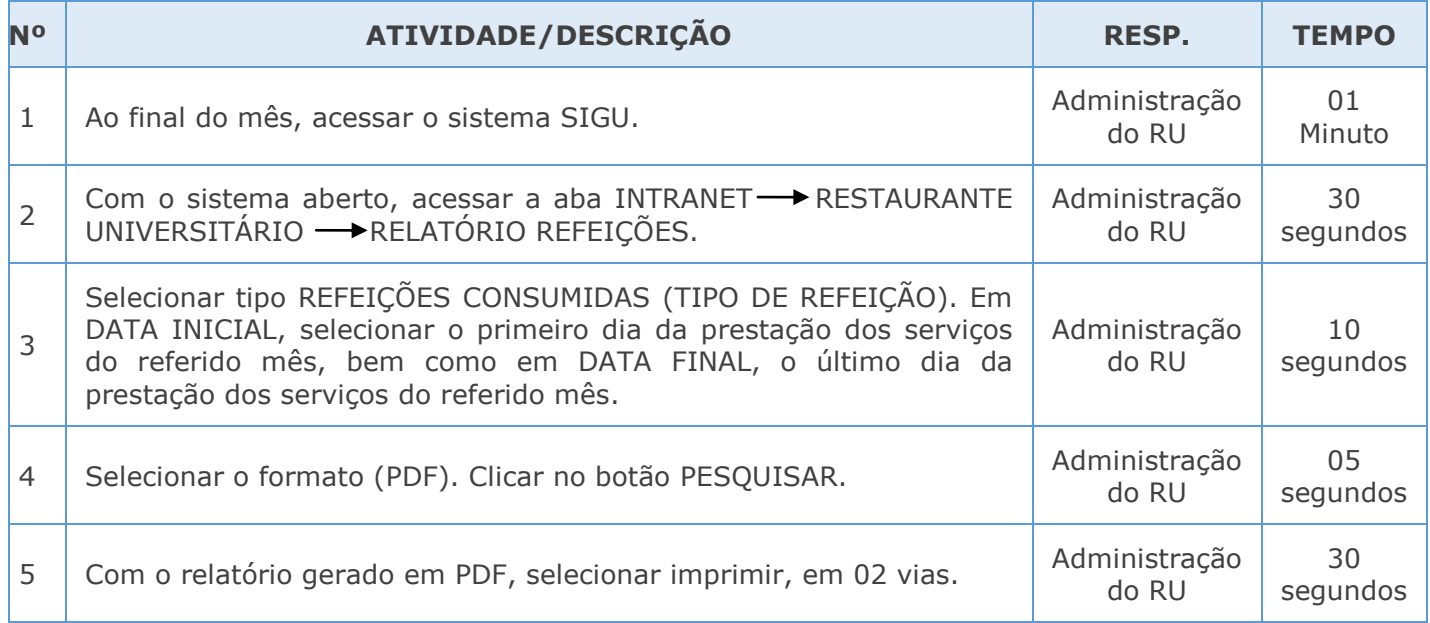

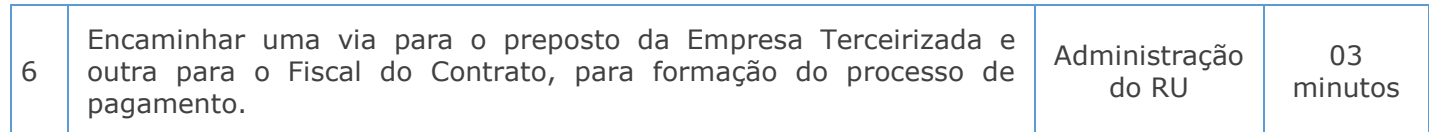

## *7. Definições*

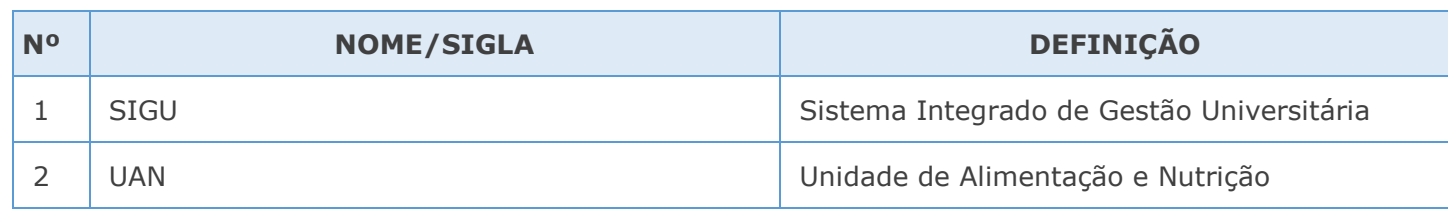

### *8. Material de Suporte*

Sistema SIGU, Relatório do quantitativo disponibilizado em PDF nesta secretaria.

### *9. Fluxo do Processo*

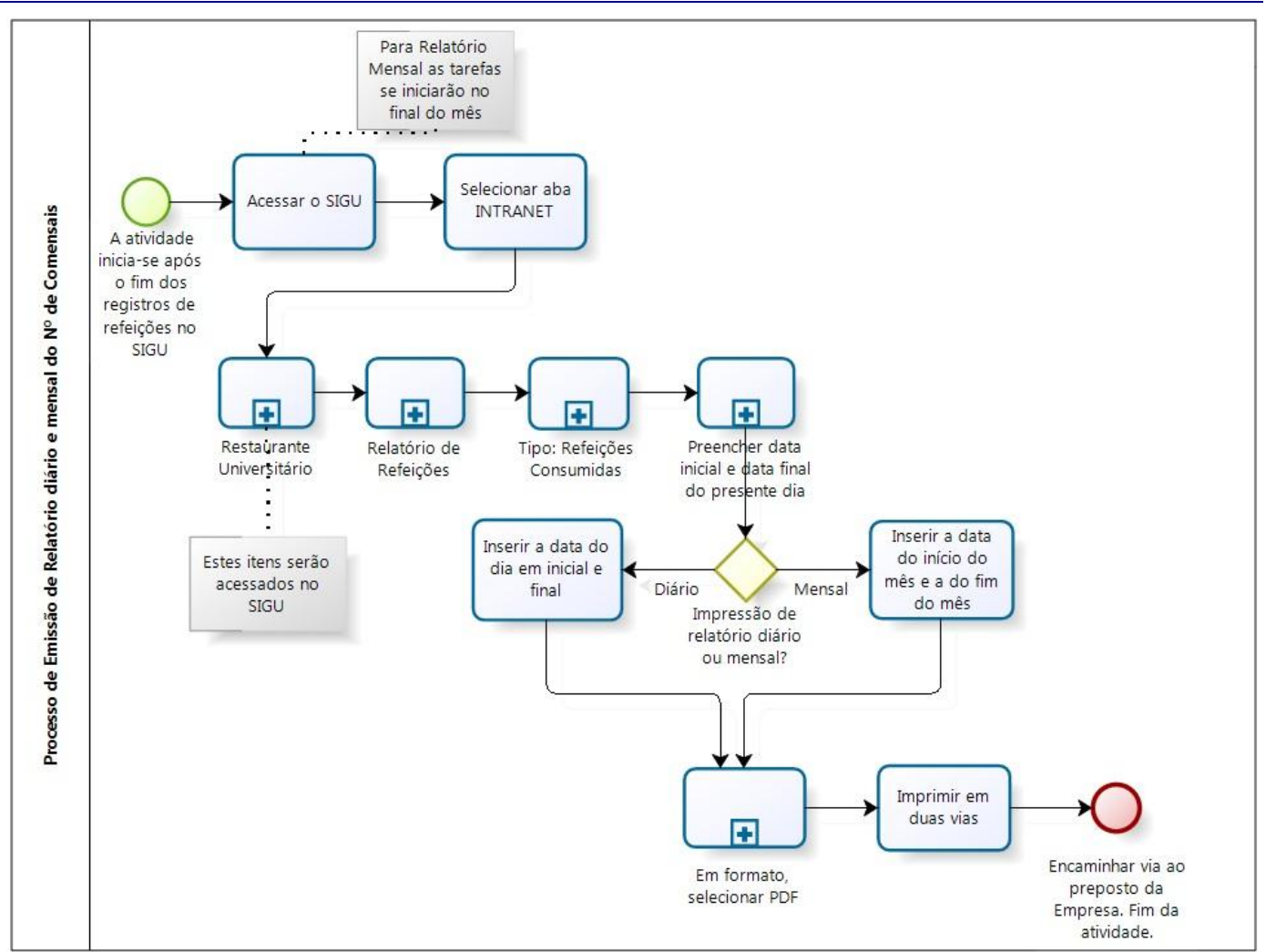

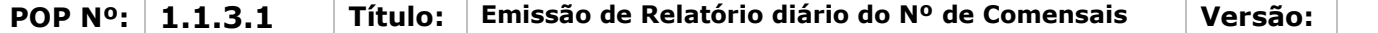

# *10. Referências*

Nada consta.

### *11. Participantes na elaboração do documento*

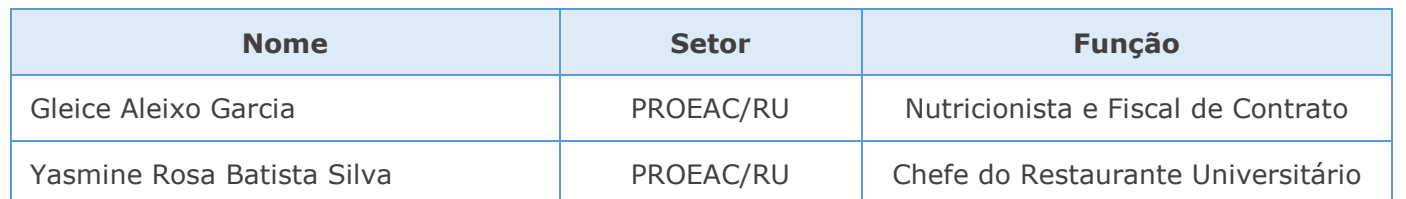

### *12. Revisão, aprovação e publicação*

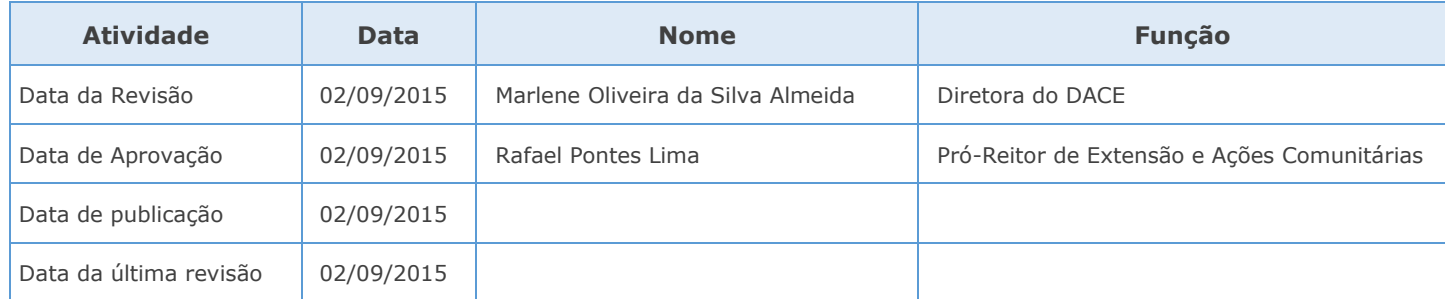

### *13. Histórico de Revisões*

Listar na tabela abaixo as alterações realizadas nas revisões, para compor um histórico de como o processo modificou-se ao longo do tempo. As alterações nas casas decimais deverão ser empregadas para pequenas mudanças no POP, às modificações mais substanciais deverão alterar a casa das unidades.

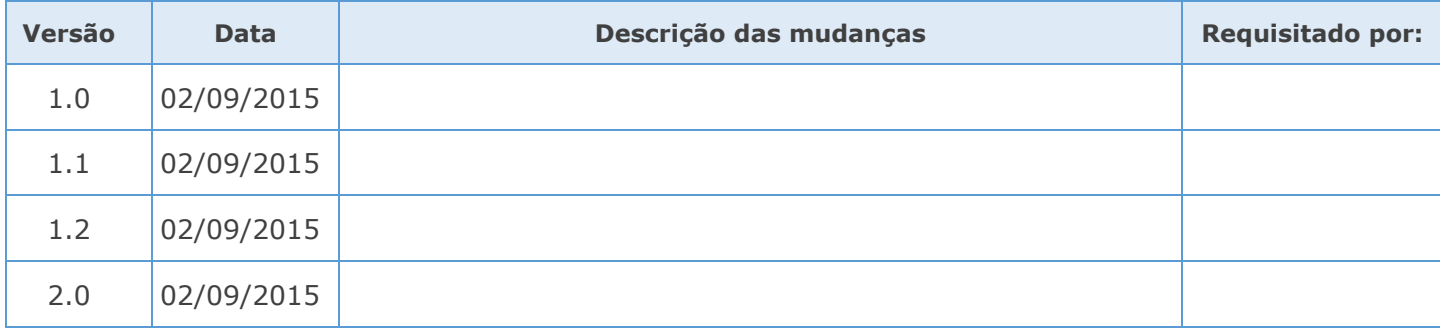